# **GrabCaptureScreen Crack Free Download 2022**

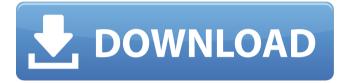

#### GrabCaptureScreen Crack + Full Version [32|64bit]

CaptureScreen allows you to easily capture images from your computer screen. Click Screenshot button to capture screen. Drag your mouse to the right or left side of the screen to set a region to capture. Right click on screen to capture a screenshot. Press Esc to cancel. Features: · Capture the screen in full screen, multi-monitor desktop, active window, fixed region or rectangular area. · You can also repeat the last capture, enable time grabbing, save captures and more. You can add image adjustments and the mouse cursor into the screen, rotate, flip, resample, invert selection, black and white, and grayscale. The interface of this application is slightly outdated but easy to navigate through. · The application's features are very useful and useful. · GrabCaptureScreen Crack Free Download takes up a moderate-to-high amount of system resources, includes a

comprehensive help file with few snapshots and has a very good response time. · This program doesn't have serious defects or bugs. · The application is very convenient, however, its interface is outdated. · Although this application has these issues, it offers many useful features. · GrabCaptureScreen Torrent Download may be useful for people who want to capture images from their computers. SCREEN SHOT Editor is a simpleto-use program which allows you to capture the screen in several methods. The interface of this application is slightly outdated but easy to navigate through. In the "Capture" menu, you can set GrabCaptureScreen to either capture the full screen, multi-monitor desktop, active window, fixed region or rectangular area. But you can also repeat the last capture, enable time grabbing and for the tool to automatically save captures, and others. Furthermore, you can make some adjustments to an image, such as rotate, flip, resample, invert selection, black and white,

and grayscale. In addition, you can zoom in and out, disable bars, include the mouse cursor into the screenshot, import from clipboard, use the undo and redo functions, and more. In the "Options" area, you can enable GrabCaptureScreen to minimize to system tray and on the close button, set the default paper color, change the interface language, configure multi-threading options (thread priority and maximum number of threads), set the fixed rectangle dimensions, change the screen capture hotkeys, create new profiles, and others. GrabCaptureScreen takes up a moderate-to-

## **GrabCaptureScreen Crack+ Activation Key Free Download** [Win/Mac]

The Screenshot utility offers many advantages to its users. Installing Screenshot allows users to capture their desktops, displaying only the active windows or all windows at once. In addition to this it can

also be used to capture only the active window by using an extended Window List. Screenshot can also be used to capture snapshots from a DVD or CD to save some movie. The ScanSnap Touchscreen All-In-One Mobile Scanner is a handheld scanner that boasts versatile features: fast scan of documents and images, free flow scanning from your mobile device, ADF scanning, and much more. The ScanSnap Touchscreen All-In-One Mobile Scanner is a handheld scanner that boasts versatile features: fast scan of documents and images, free flow scanning from your mobile device, ADF scanning, and much more. When you give a presentation to your colleagues, you want to be at your best. You'll want to appear animated, show your attention to each member of the audience, give a strong start and end to your talk and end well. Here are some pointers that will help your next presentation: 1) Dress for Success In this tutorial, we will look at the error messages we receive when we run a

CORS enabled Web page in browsers that support CORS. We will also see how we can analyze the error in detail to determine what happened. Then we'll solve the problem by using the Chrome Developer Tools to parse the error, if we want to send or receive files/folder or emails from internet, we need to configure our computer to access internet. Here we are discussing, the following steps for Configuring your system to access the Internet. In this tutorial, we will look at the error messages we receive when we run a CORS enabled Web page in browsers that support CORS. We will also see how we can analyze the error in detail to determine what happened. Then we'll solve the problem by using the Chrome Developer Tools to parse the error. Ms Office Activation is the process of activating Microsoft Office on a client device. Microsoft office activation is a process of sending activation key to Microsoft which is obtained by the user. This is an one time procedure and user needs to enter the

Activation Key first time when the application is installed. In this tutorial, we will look at the error messages we receive when we run a CORS enabled Web page in browsers that support CORS. We will also see how we can analyze the error in detail b7e8fdf5c8

#### **GrabCaptureScreen Crack**

====== GrabCaptureScreen is a simple-to-use program which allows you to capture the screen in several methods. The interface of this application is slightly outdated but easy to navigate through. In the "Capture" menu, you can set GrabCaptureScreen to either capture the full screen, multi-monitor desktop, active window, fixed region or rectangular area. But you can also repeat the last capture, enable time grabbing and for the tool to automatically save captures, and others. Furthermore, you can make some adjustments to an image, such as rotate, flip, resample, invert selection, black and white, and grayscale. In addition, you can zoom in and out, disable bars, include the mouse cursor into the screenshot, import from clipboard, use the undo and redo functions, and more. In the "Options" area, you can

enable GrabCaptureScreen to minimize to system tray and on the close button, set the default paper color, change the interface language, configure multi-threading options (thread priority and maximum number of threads), set the fixed rectangle dimensions, change the screen capture hotkeys, create new profiles, and others. GrabCaptureScreen takes up a moderate-to-high amount of system resources, includes a comprehensive help file with few snapshots and has a very good response time. We haven't encountered any difficulties during our tests. Putting aside the outdated interface, we strongly recommend GrabCaptureScreen to all users. Capture Advertisements Description: Screenshot Capture Tool is a powerful screen capture application designed for beginners, professional users, and advanced users. Capture is extremely easy to use, similar to other popular screen capture tools. In addition, it offers a wide range of options for advanced users. It is not, however, an all-in-

one package; nevertheless, it offers you the chance to make everything you need, within just a few mouse clicks. Key features include the ability to capture nearly anything on your PC screen, including full screen, your entire monitor, or only certain areas, with a selection of captured areas and regions. You can add notes to the captions of the images you capture, edit the images, select the format of the captured images, use predefined presets, do extensive image manipulation, and even create your own screen capture files. In addition, you can remove backgrounds from the captured image, draw shapes with any color, and select the size of the image you want to capture,

### What's New In GrabCaptureScreen?

Capture Screen Toolbox is an easy-to-use program which allows you to capture the screen in several methods. The interface of

this application is extremely simple to navigate though. In the "Capture" menu, you can set the program to capture the full screen, multi-monitor desktop, active window, fixed region or rectangular area. But you can also repeat the last capture, enable time grabbing and for the tool to automatically save captures, and others. Furthermore, you can make some adjustments to an image, such as rotate, flip, resize, invert selection, black and white, and grayscale. In addition, you can zoom in and out, disable bars, include the mouse cursor into the screenshot, import from clipboard, use the undo and redo functions, and more. In the "Options" area, you can enable the program to minimize to system tray and on the close button, set the default paper color, change the interface language, configure multi-threading options (thread priority and maximum number of threads), set the fixed rectangle dimensions, change the screen capture hotkeys, create new profiles, and

others. Capture Screen Toolbox is an easy-touse program which allows you to capture the screen in several methods. The interface of this application is extremely simple to navigate though. In the "Capture" menu, you can set the program to capture the full screen, multi-monitor desktop, active window, fixed region or rectangular area. But you can also repeat the last capture, enable time grabbing and for the tool to automatically save captures, and others. Furthermore, you can make some adjustments to an image, such as rotate, flip, resize, invert selection, black and white, and grayscale. In addition, you can zoom in and out, disable bars, include the mouse cursor into the screenshot, import from clipboard, use the undo and redo functions, and more. In the "Options" area, you can enable the program to minimize to system tray and on the close button, set the default paper color, change the interface language, configure multi-threading options (thread priority and

maximum number of threads), set the fixed rectangle dimensions, change the screen capture hotkeys, create new profiles, and others. Capture Screen Toolbox is an easy-to-use program which allows you to capture the screen in several methods. The interface of this application is extremely simple to navigate though. In the "Capture" menu,

#### **System Requirements:**

Extras: Recommended Mods: Overview: There's no doubt that Diablo 3 has been incredibly successful at launch. It's sold well and provided a large amount of free content. However, its free expansion still stands in development with no set release date. Many of us would love to see the expansion release sooner rather than later, but it doesn't look like Blizzard wants to release it at the same time as D3.What this means is that many of us will have to continue to play D2 until its free expansion releases. This also means

#### Related links:

https://www.riseupstar.com/upload/files/2022/07/dar1ioi1N8DyJh9Wca7Q\_04\_f99c1033ca4b7628c31dc9664d0f0580file.pdf

http://khafceigold.yolasite.com/resources/VTree-252-Crack--With-Full-Keygen-Download-X64-Latest-2022.pdf

http://yotop.ru/2022/07/04/supersecret-crack-free-2022/

https://ssmecanics.com/simple-ip-config-crack-with-registration-code/

https://cdn.lyv.style/wp-content/uploads/2022/07/04103446/heljavo.pdf

https://logocraticacademy.org/portable-pinta-crack-march-2022/

https://danyelleleger206ez.wixsite.com/orcoursiwa/post/seo-studio-crack-

activation-key-free-for-pc

https://bastakiha.ir/wp-content/uploads/2022/07/WaveMan\_Crack\_.pdf

http://bitcointube.net/totally-free-teacher-tools-crack-for-windows/

https://chatbook.pk/upload/files/2022/07/sXtsDpYCU2rdkRPJcwp6\_04\_3b6f59b20

6d69831f590bc34f509ec7f\_file.pdf

https://uisoluciones.com/2022/07/04/xp-tcp-ip-repair-crack-free-mac-win-updated-2022/

https://emealjobs.nttdata.com/pt-pt/system/files/webform/free-avatars-

package-201105.pdf

https://social111.s3.amazonaws.com/upload/files/2022/07/PmssagKGFDF6KWKZJ

aa1\_04\_025c7e99ebe234fe3b7c2224cb0ae131\_file.pdf

http://compasscarrier.com/wp-

content/uploads/2022/07/DawnArk\_3GP\_Video\_Converter.pdf

https://www.place-corner.com/tunestweeter-crack-free-latest/

https://kingphiliptrailriders.com/advert/timer411/

https://navigayte.com/wp-content/uploads/Maileet.pdf

https://lll.dlxyjf.com/upload/files/2022/07/wHJ3huSHJ2jllwoJcv2t\_04\_f99c1033ca4

b7628c31dc9664d0f0580 file.pdf

https://placedcontent.com/wp-content/uploads/2022/07/Simply\_ID.pdf

http://www.8premier.com/?p=15752